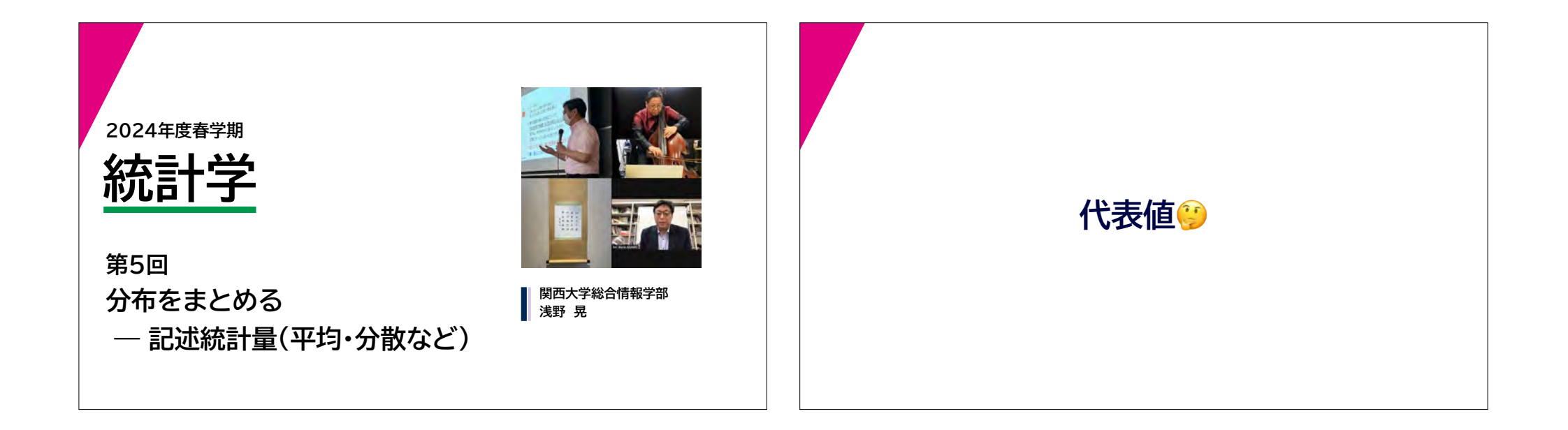

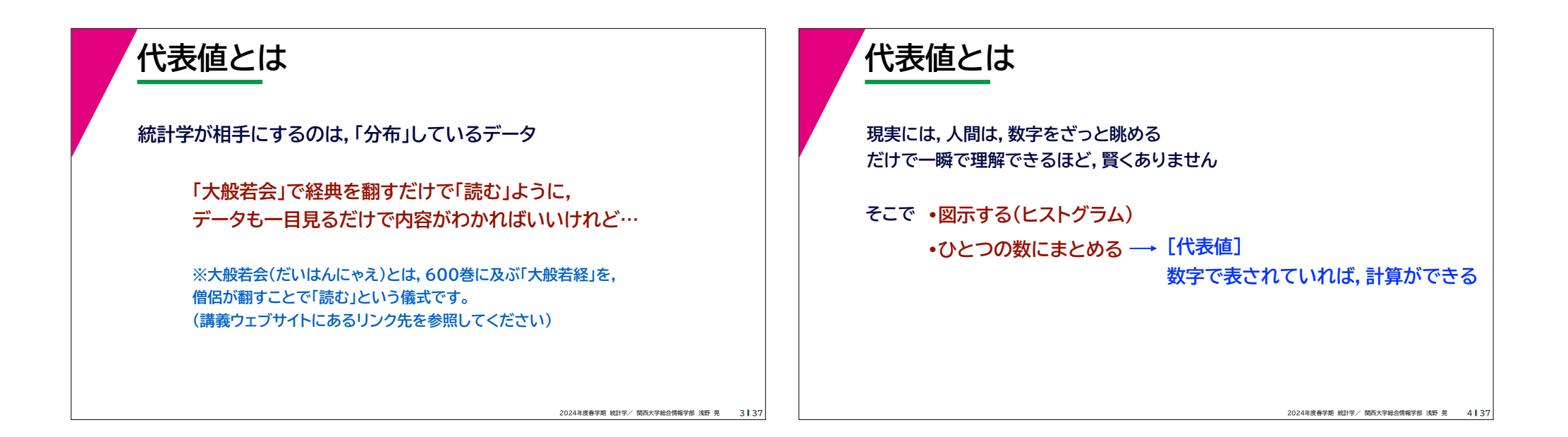

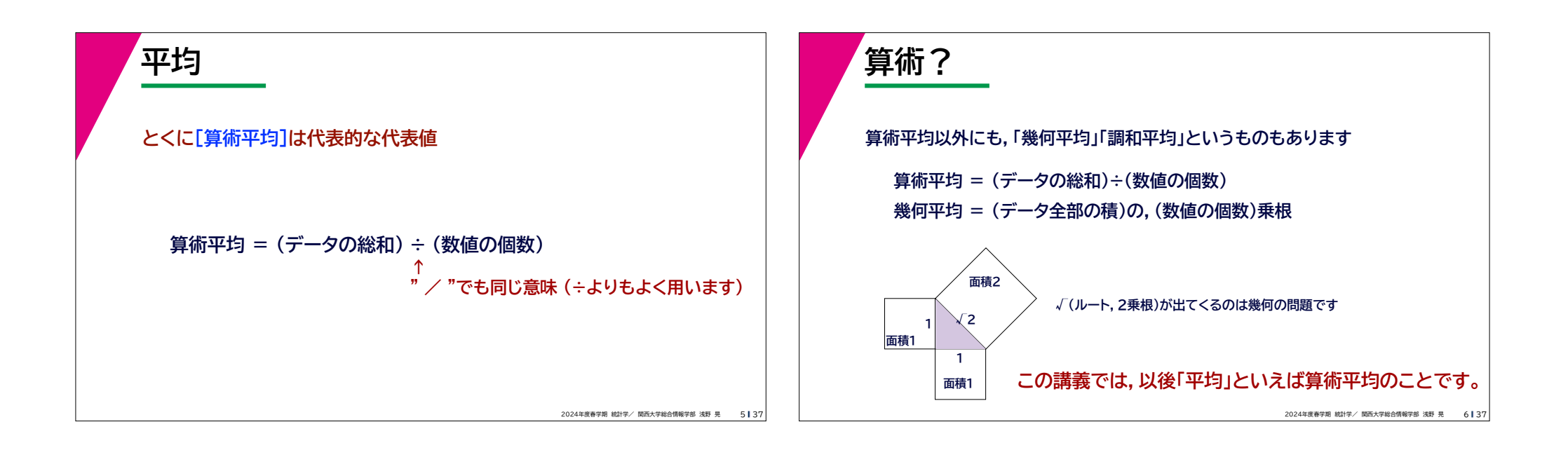

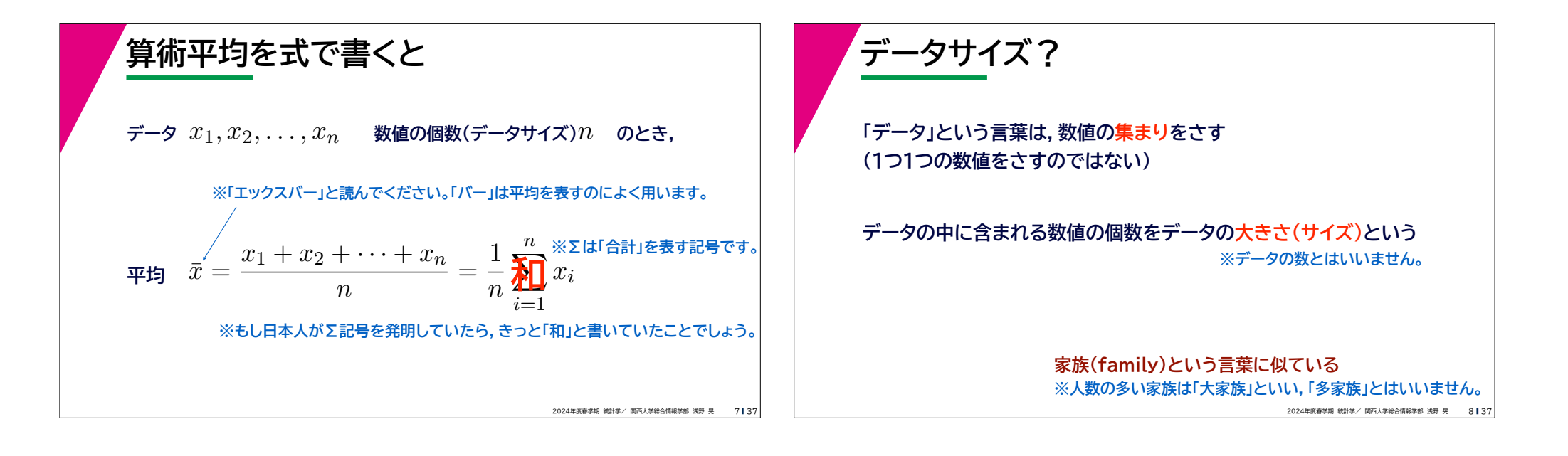

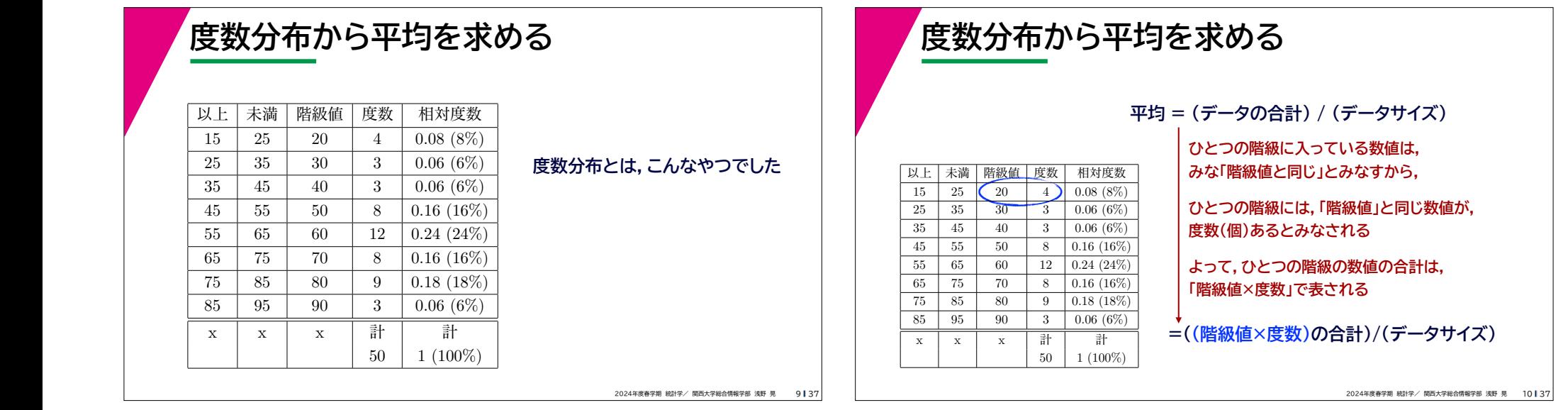

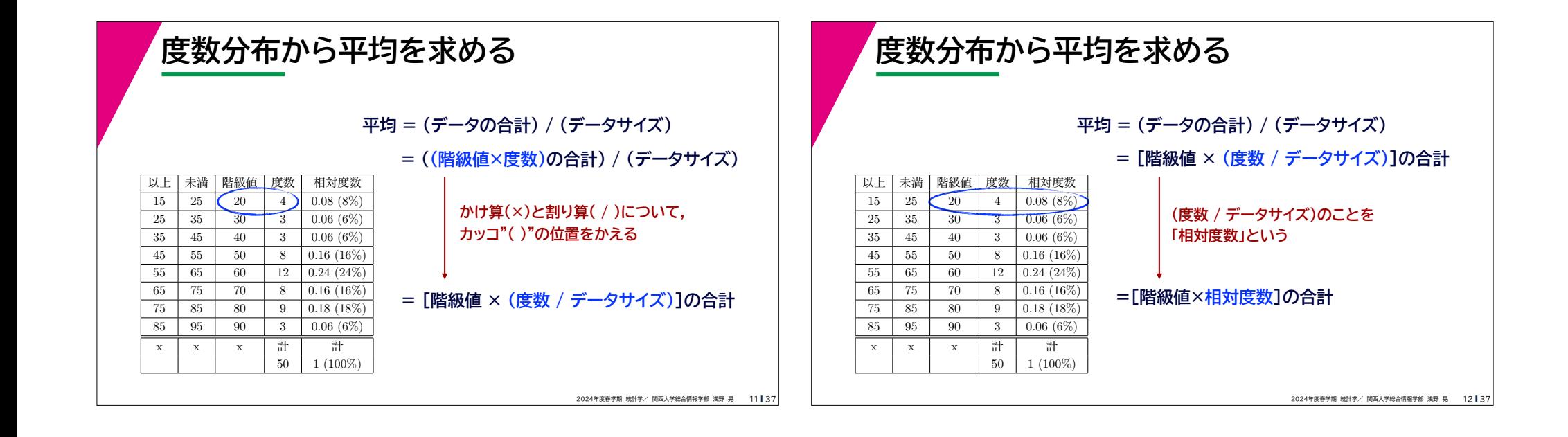

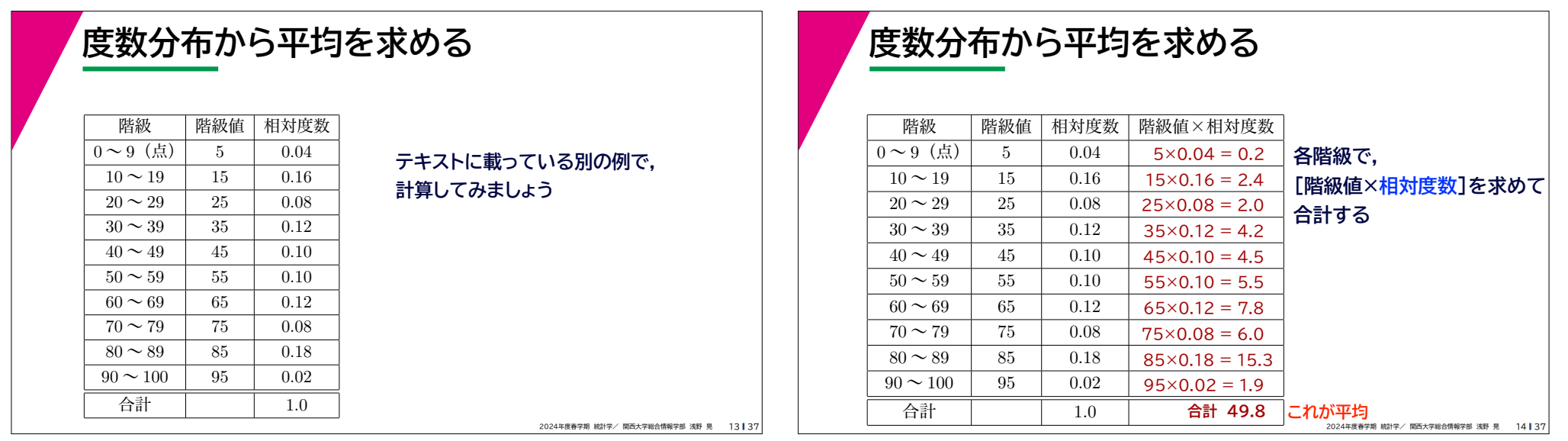

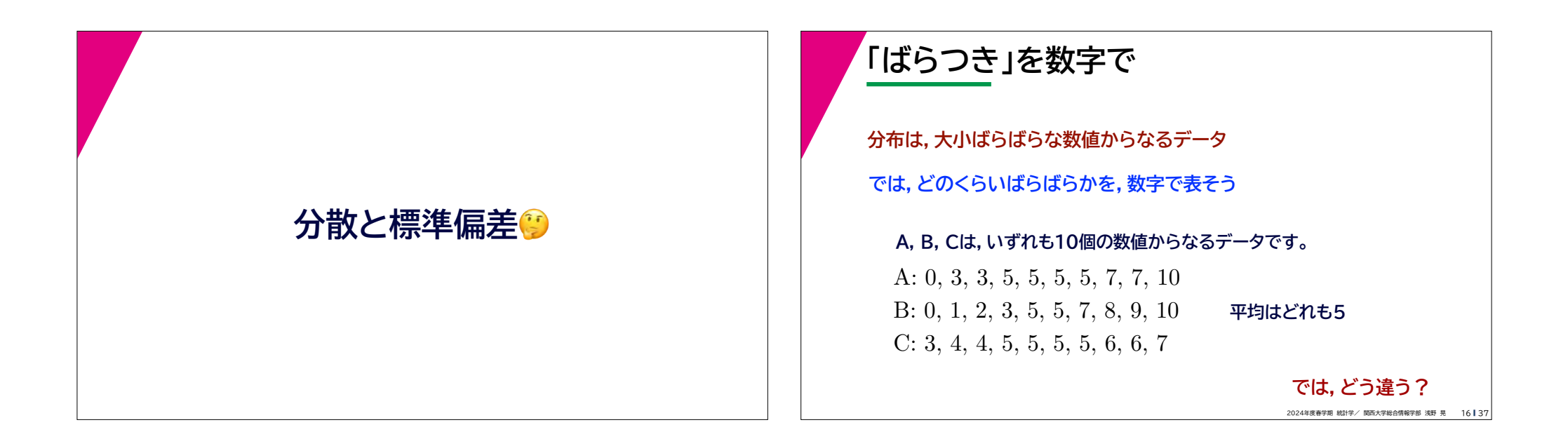

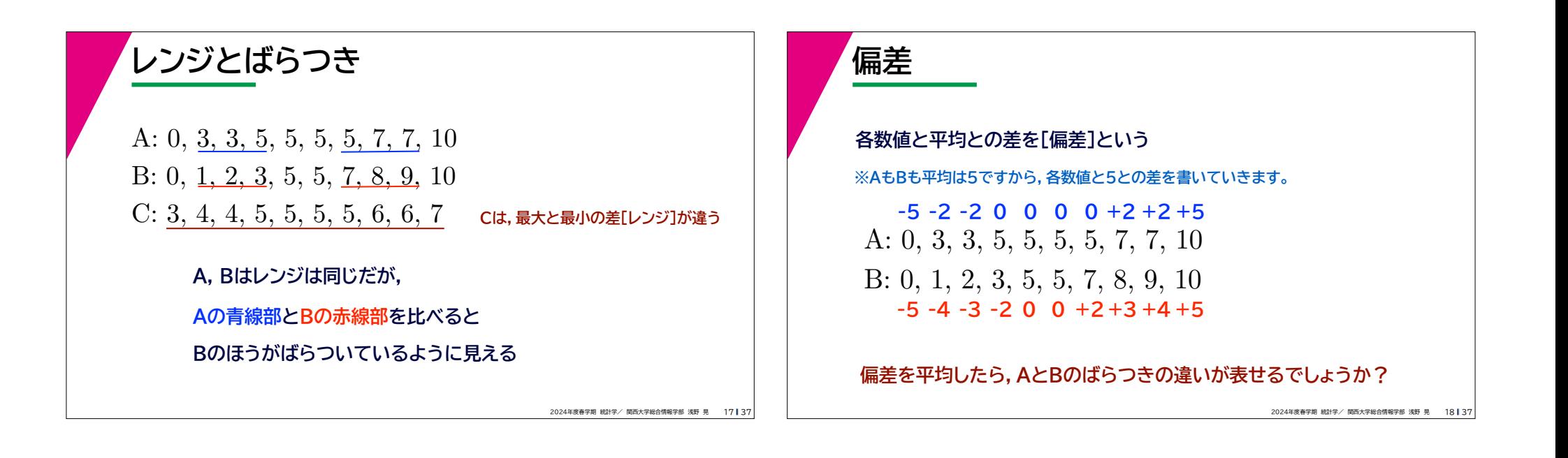

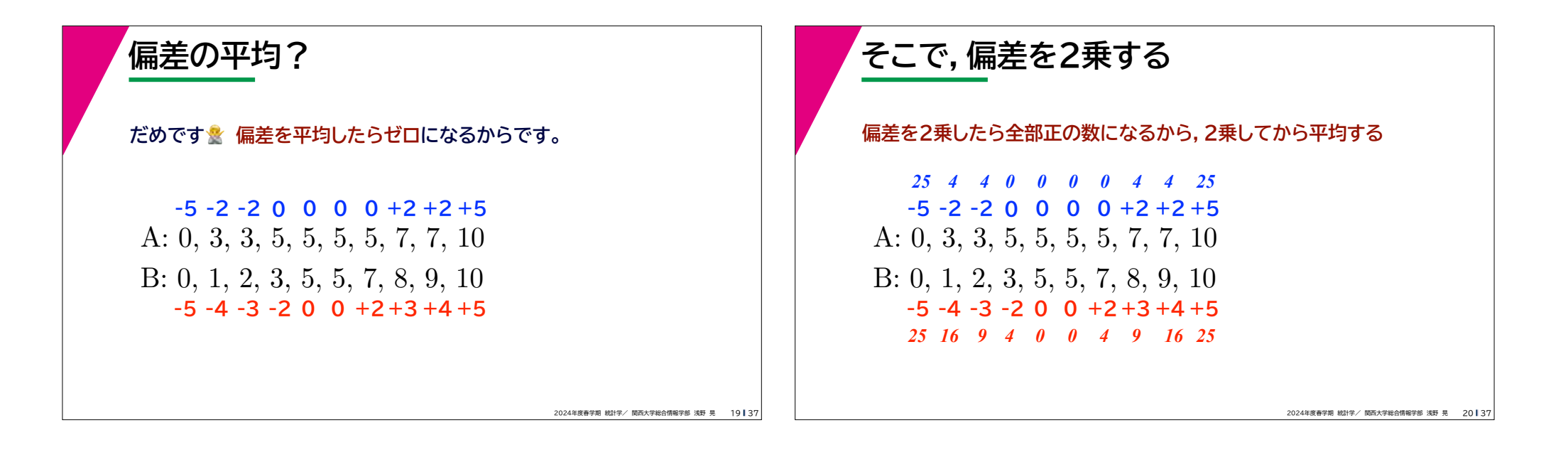

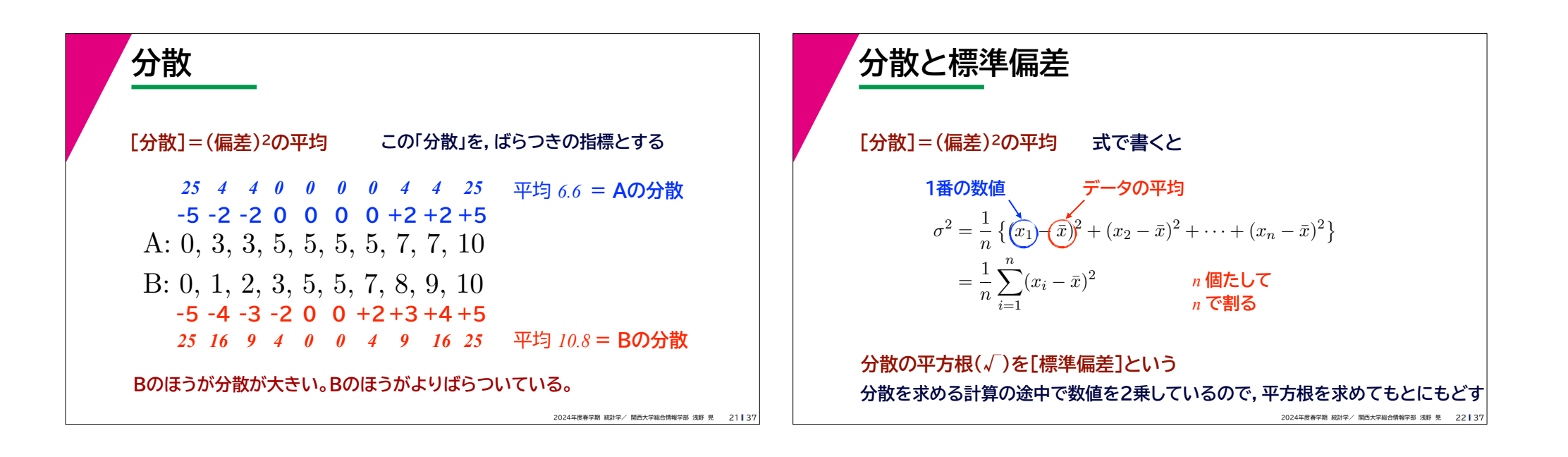

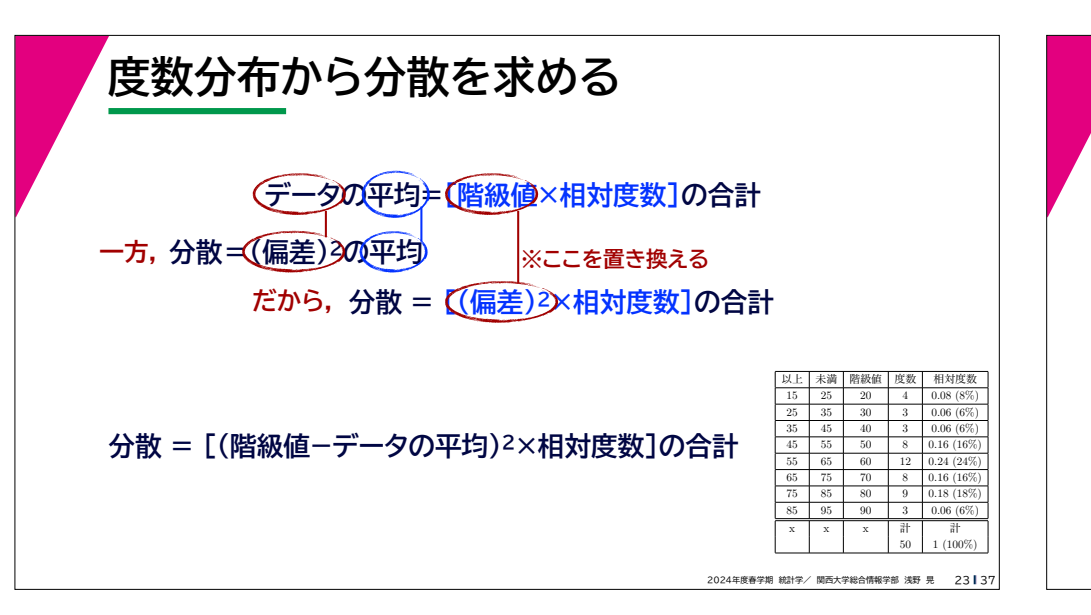

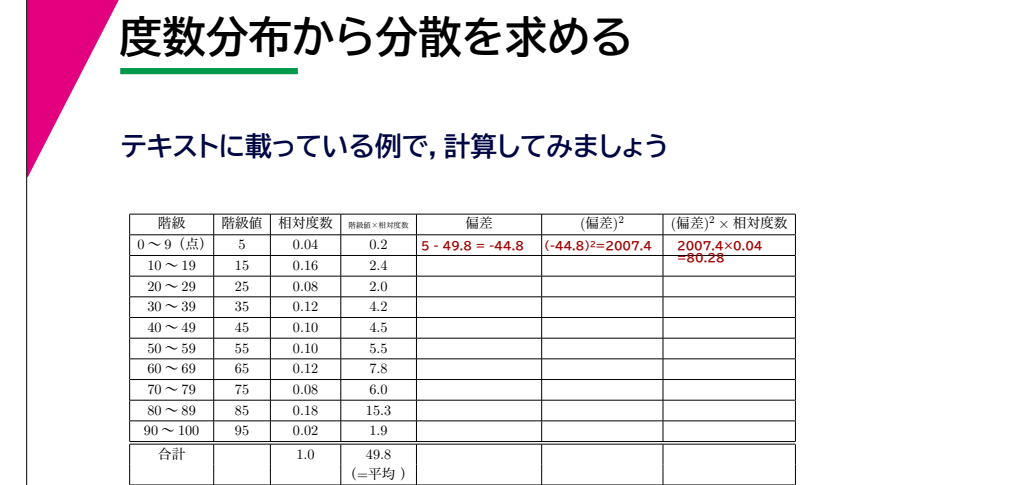

2024年度春学期 統計学/ 関西大学総合情報学部 浅野 晃 24 | 37

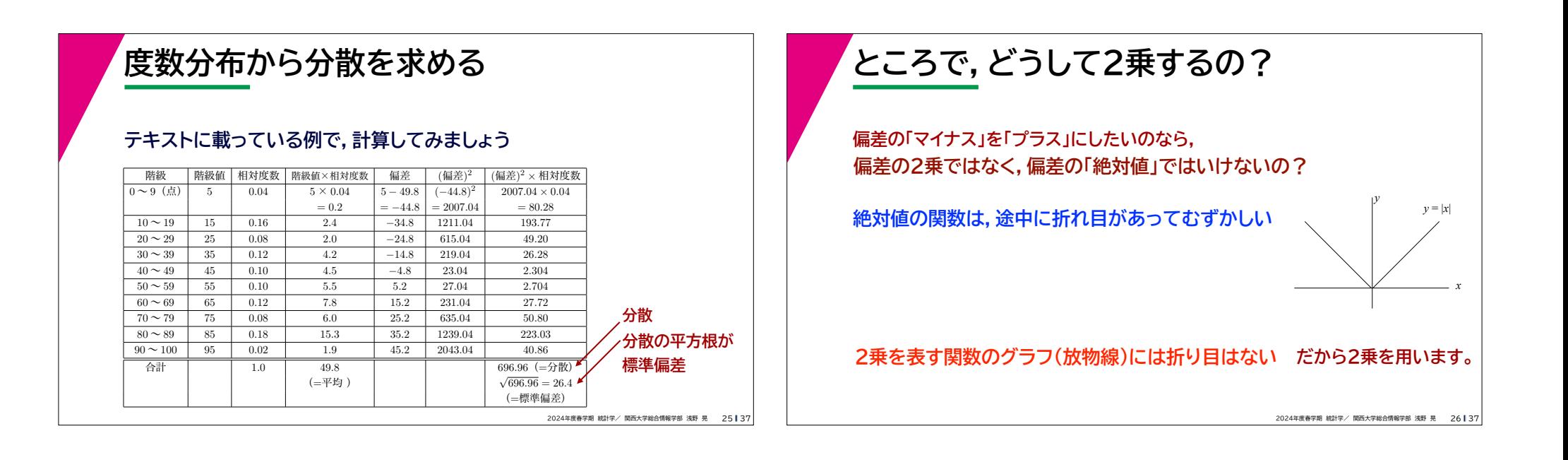

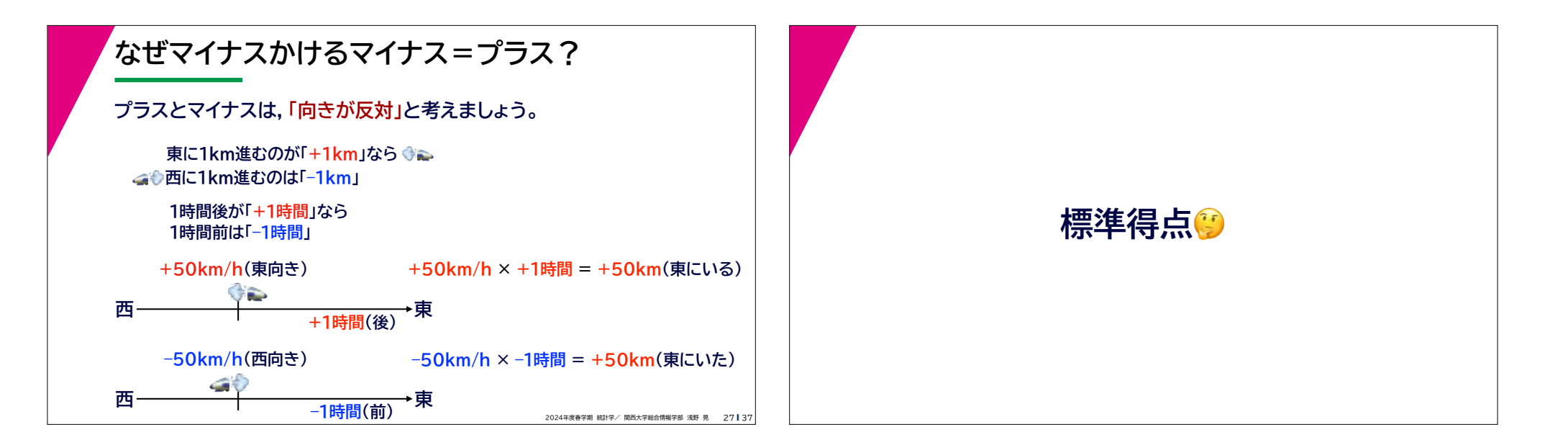

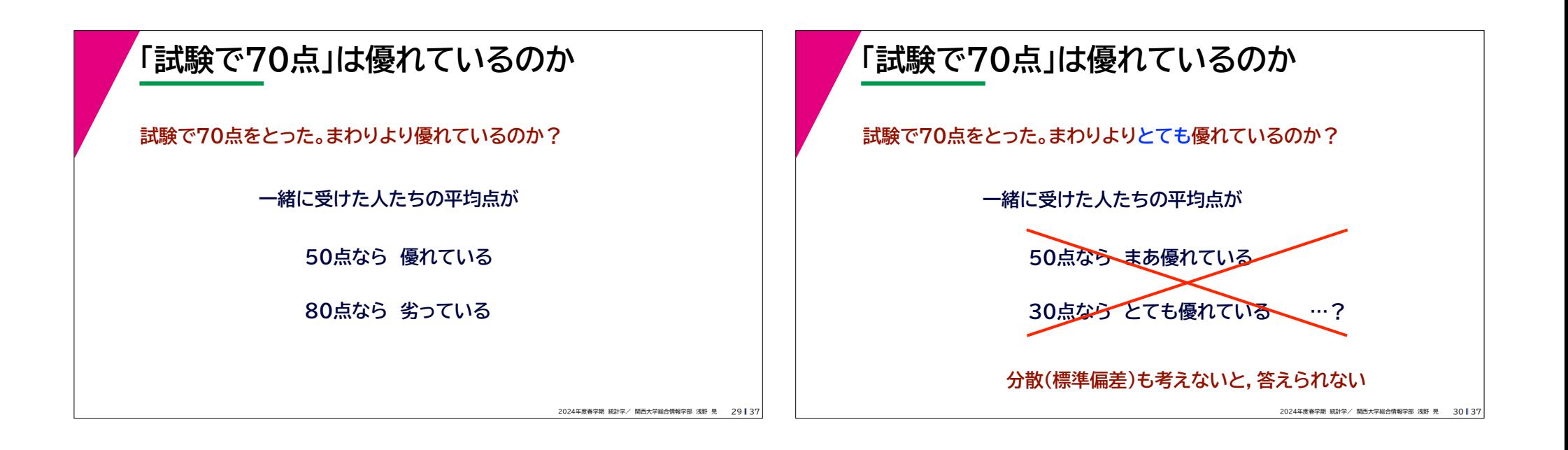

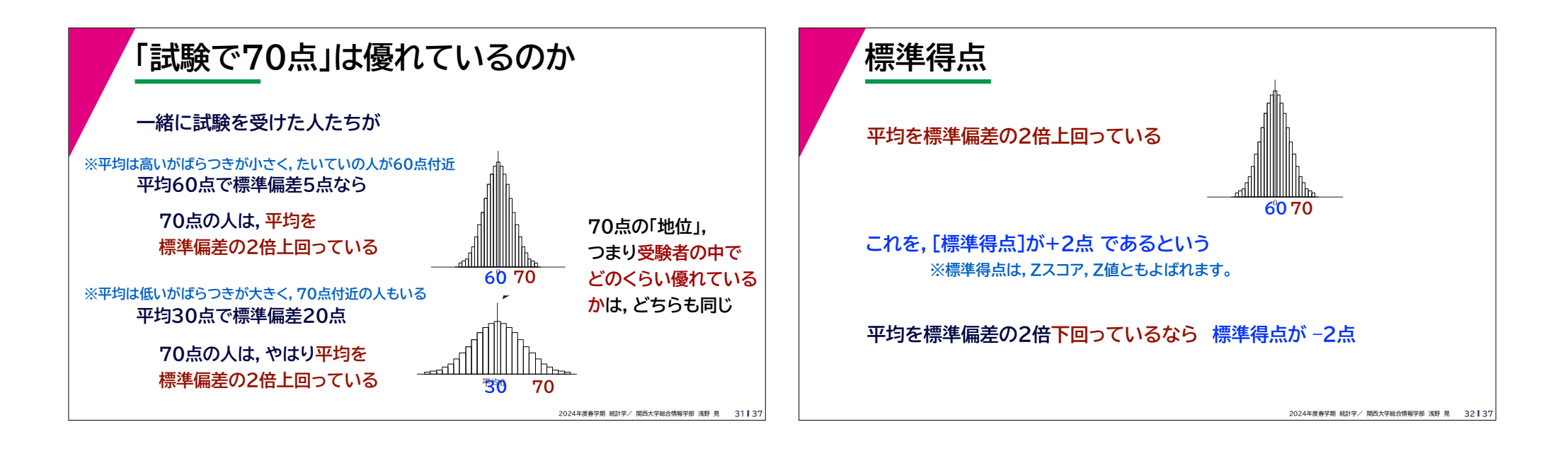

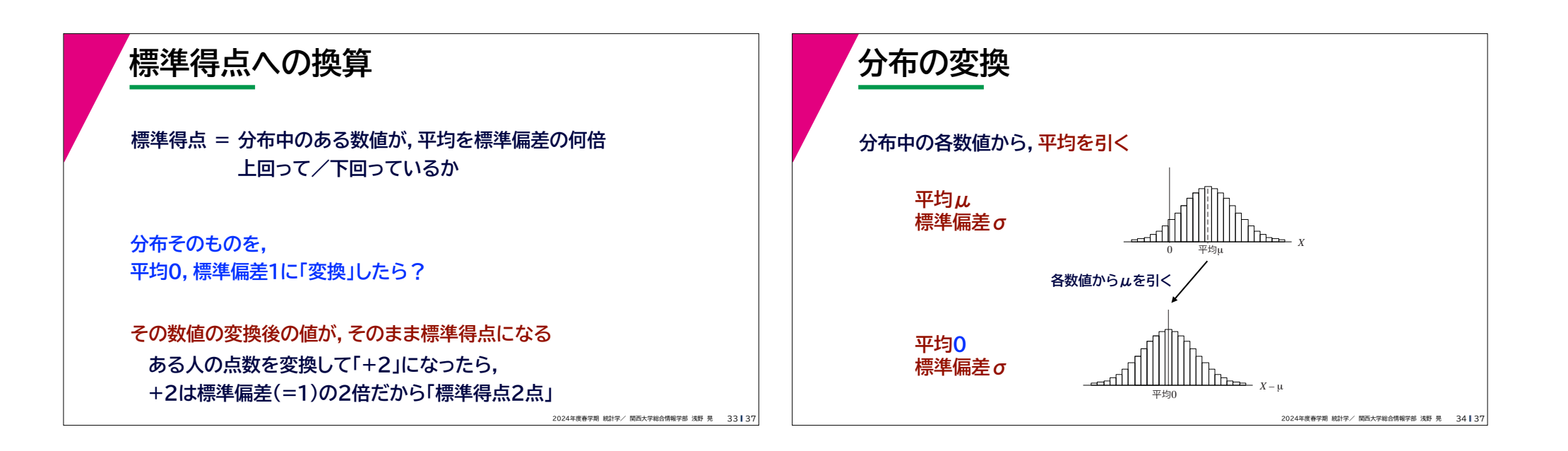

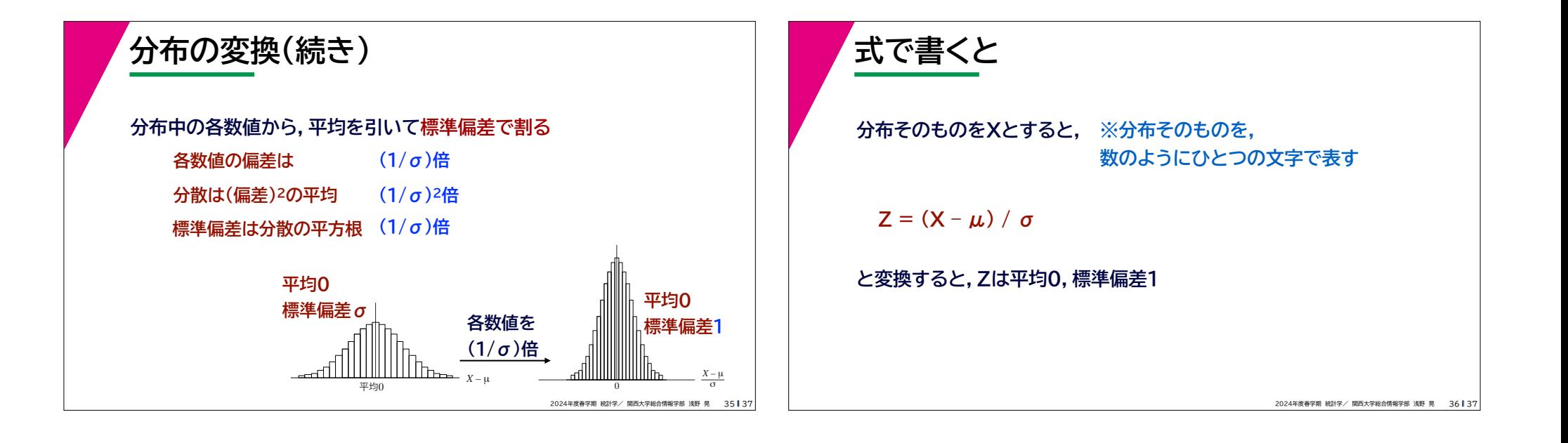

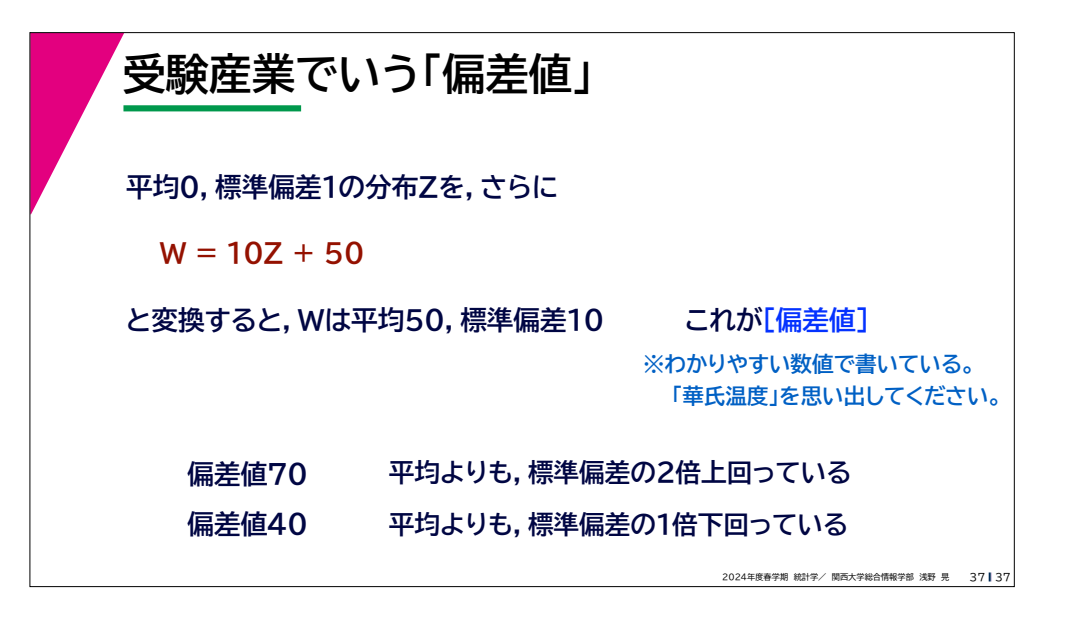